## Create

#### From existing data

cd ~/projects/myproject git add.

### From existing repo

git clone ~/existing/repo ~/new/repo git clone you@host.org:dir/project.git default protocol is ssh

### Remote repository for existing local data

mkdir repo.git && cd repo.git git init --bare [--shared=group] see **help** for info

# **Update**

## Fetch latest changes from origin

this does not merge them

Pull latest changes from origin

git pull
does a fetch followed by a merge

Apply a patch that someone sent you git am -3 patch.mbox

In case of conflict, resolve the conflict and git am --resolve

# **Publish**

Commit all local changes git commit -a

Prepare a patch for other developpers git format-patch origin

Push changes to origin git push [origin] [branch]

Make a version or milestone git tag <version\_name>

# Workflow

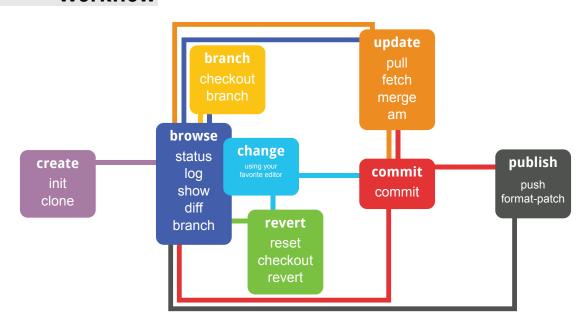

# **Branch**

Switch to the BRANCH branch

Merge branch B1 into branch B2 git checkout <B2

git merge <B1> Create branch based on HEAD

Create branch based on another git checkout <new> <base>

Delete a branch

git branch -d <branch>

master is the default development branch origin is the default upstream repository **HEAD** is the current branch

### Revert

Return to the last committed state

git checkout -f | git reset --hard you cannot undo a hard reset

Revert the last commit

git revert HEAD

Creates a new commit

Revert specific commit git revert \$id

Creates a new commit

Fix the last commit git commit -a --amend

after editing the broken files

Checkout the ID version of a file git checkout <ID> <file>

Licensed under Creative Commons Attribution-Share Alike 3.0 Unported License: creativecommons.org/licenses/by-sa/3.0/

Original by pastjean: github.com/pastjean/git-cheat-sheet

## Show

Files changed in working directory git status

Changes to tracked files git diff

Changes between ID1 and ID2 git diff <ID1> <ID2>

History of changes git log

History of changes with files changed git whatchanged

Who changed what and when in a file git blame <file>

A commit identified by ID git show <ID>

A specific file from a specific ID git diff <ID>:<FILE>

All local branches

git branch star "\*" marks the current branch

Search for patterns

git grep <pattern> [path]

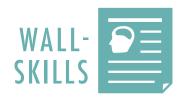